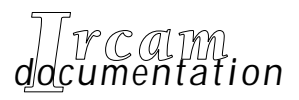

*• Etudes et recherches • Œuvres musicales*

*• Logiciels*

# **PatchWork**

**Esquisse**

*First English Edition, February 1996*

IRCAM  $\equiv$  Centre Georges Pompidou

<span id="page-1-0"></span>© 1996, Ircam. All rights reserved.

This manual may not be copied, in whole or in part, without written consent of Ircam.

This manual was written by Joshua Fineberg, the introduction was written by the author and Tristan Murail, in collaboration with Curtis Roads, under the editorial responsibility of Marc Battier - Marketing Office, Ircam.

Patchwork was conceived and programmed by Mikael Laurson, Camilo Rueda, and Jacques Duthen.

The Esquisse library conceived and programmed by Jacques Duthen, Tristan Murail, Camilo Rueda.

2nd edition of the documentation, February 1994.

This documentation corresponds to version 2.0 or higher of PatchWork, and version 1.0 of the Equisse library.

Apple Macintosh is a trademark of Apple Computer, Inc. PatchWork is a trademark of Ircam.

> **Ircam 1, place Igor-Stravinsky F-75004 Paris Tel. (33) (1) 44 78 49 62 Fax (33) (1) 42 77 29 47 E-mail ircam-doc@ircam.fr**

# **IRCAM Users' group**

The use of this software and its documentation is restricted to members of the Ircam software users' group. For any supplementary information, contact:

Département de la Valorisation Ircam Place Stravinsky, F-75004 Paris

Tel. (1) 44 78 49 62 Fax (1) 42 77 29 47 E-mail: bousac@ircam.fr

Send comments or suggestions to the editor: E-mail: bam@ircam.fr Mail: Marc Battier, Ircam, Département de la Valorisation Place Stravinsky, F-75004 Paris

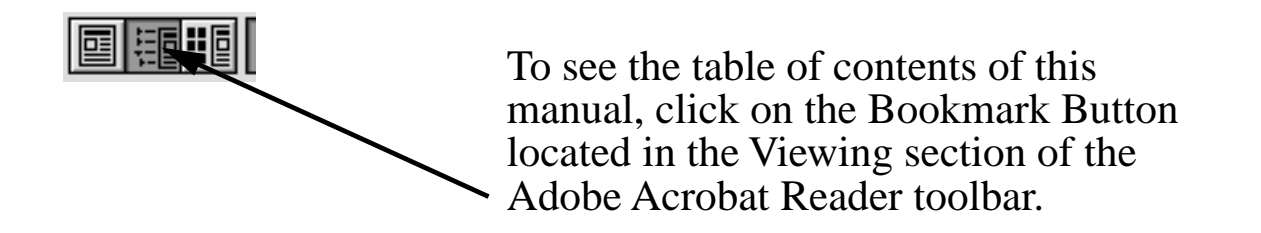

# **Contents**

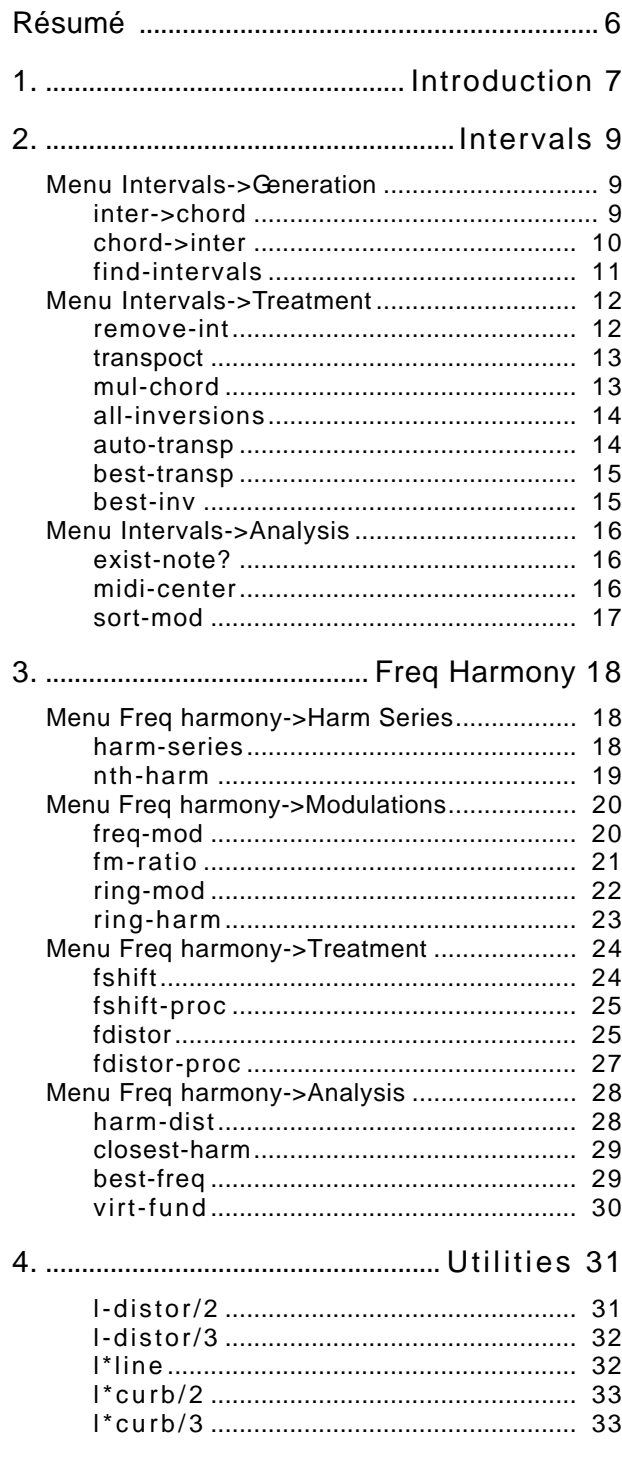

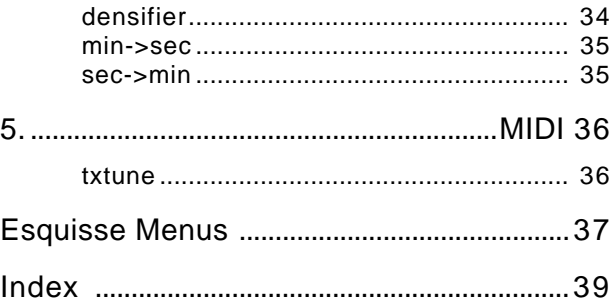

# **Résumé**

Le librairie Esquisse pour PatchWork est constituée de modules répondant à des besoins spécifiques de la composition assistée par ordinateur. Comme toutes les librairies PatchWork, les modules sont accesibles dans un menu spécifique de la fenêtre PW.

Le lecteur pourra consulter les exemples réalisés par plusieurs compositeurs, et tirés de leurs œuvres, électroniques ou instrumentales.Ils sont rassemblés dans le dossier Documentation>Sample Patches>Esquisse du dossier PatchWork.

Les modules de la librairie Esquisse peuvent être classés en deux catégories : Interval et Freq. harmony.

Interval propose des fonctions pour la manipulation d'intervalles de hauteur.

Freq. harmony propose des fonctions axées sur la la manipulation de fréquences, dans la perscpetive de lier timbre et harmonie. En ce sens, ces fonctions sont à rapprocher du mouvement musicale de ce qu'on appelle la « musique spectrale ».

Ce manuel présente et explique en détail chaque module de la librairie.

# <span id="page-6-0"></span>**1. Introduction**

Esquisse is a library of musical functions developed at IRCAM for specific needs of composers. It is different from modules within PatchWork itself in that the functions it contains are intrinsically musical, and often linked to specific techniques and aesthetics. The current Esquisse library is embedded in PatchWork; originally, Esquisse was conceived in 1988 by a team working within the frame of Musical Research at Ircam. Members of the team were : Pierre-François Baisnée, Jean-Baptiste Barrière, Marc-André Dalbavie, Magnus Lindberg, and Kaijia Saariaho; members from the scientific department were Jacques Duthen and Yves Potard. At this time, Esquisse had been written in Le Lisp, with the help of. Esquisse was designed as a software layer built upon PreFORM, which was an object-oriented environment with a graphic interface built as an extension to Le\_Lisp, and had been written by Lee Boyton at Ircam in 1986-87. At that time, PatchWork was an extra software layer built "above" PreFORM: it was witin PatchWork that the composer could define and use graphical patches for computer-aided composition. In 1990, Pierre-François Baisnée merged Esquisse with PatchWork in Common Lisp, which is an object-oriented flavor of the generic Lisp language. PreFORM was then abandoned and CLOS (Common Lisp Object System) was used instead. As of this writing, PatchWork is developed within the same environement, which is based on Macintosh Common Lisp.

This library should be seen as a work in progress. The functions provided are in no way meant to influence aesthetic choices; they are merely functions that have proven useful to various composers for the realization of both acoustic and electronic works. Examples are available in the Tutorials folder show many compositional aspects of these functions in specific musical contexts (either taken from pieces or invented for the purpose of demonstration).

The modules in Esquisse can be divided into two main parts: Intervals and Freq. Harmony.

Intervals contains functions for traditional types of intervallic manipulations of musical material. These functions allow serial, post-serial, and combinatorial operations to be performed quickly and simply, avoiding laborious manual reckoning. An operation such as producing a *chord multiplication* can be performed using a single module and taking less than a second. This ease and rapidity is valuable not so much to save time, but rather to allow a level of suppleness not otherwise possible; the material can be fine-tuned repeatedly without forcing the composer to spend hours recalculating chord multiplications after each refinement. Manipulations of these modules can be performed with notes, traditional intervals (expressed as a number of semitones), or in setclass notation; the units to be used can be selected by optional arguments explained in the documentation for each module.

Freq. Harmony contains functions linked to a compositional movement centered in France and generally refered to as Spectral Music. The composers in this movement derive their harmonies and timbres from calculations performed directly with frequencies (instead of notes or intervals). These frequencies can be either used directly, when applied to electronic music, or approximated to the nearest available note, when used with traditional instruments. Since these functions are not tempered, we recommend that they be carried out with an approximation smaller than the semitone (set the option under PWoper/Global Options/Approximation to 1/4 or 1/8 of a tone). Another application of these functions is to calculate precisely the results of electronic processes, for example Frequency Modulation. If you take a Yamaha DX7 or DX7II digital synthesizer and select a simple FM patch with one oscillator and one modulator in a certain ratio, you can use the module **fm-ratio** to

<span id="page-7-0"></span>see the frequencies of the sidebands that will be generated by the synthesizer. Adjusting the *index* argument produces results equivalent to adjusting the amplitude parameter of the DX7's modulator. This structure once approximated into notes could also be used as an instrumental harmony.

The Utilities section contains function similar to those found elsewhere in PatchWork ; the means of control, however, are more intuitive, and more directly applicable to musical contexts.

The MIDI section is still in development, but will contain modules for controlling the manner in which musical material generated in PatchWork will be treated by MIDI synthesizers.

This Reference Manual presents the modules in Esquisse in as consistent a way as possible. Each module (where applicable) contains optional arguments that allow the user to determine the format of the output values and the units of input and output parameters. The text of the module-by-module documentation is available as on-line documentation. Input ands optional input arguments are listed by name followed by a description of the possible input types.

atom—number or symbol not in parentheses

list—one or more atoms in parentheses

structured list—a list of lists

menu—options available by scrolling the mouse over the input box

Finally, please note that the Esquisse library was written by Camilo Rueda, Jacques Duthen and Tristan Murail. It was revised by Tristan Murail and documented by Joshua Fineberg.

# <span id="page-8-0"></span>**2. Intervals**

# **Menu Intervals->Generation**

### **inter->chord**

*Builds a chord from a list of intervals*

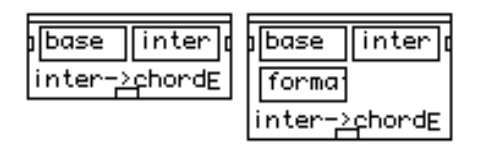

#### **Inputs**

base (atom, list) inter ( list )

#### **Optional inputs**

format ( menu )

Constructs a chord starting with the note base and then adding the list of intervals *inter* (given in semitones; positive or negative) to that base. Microintervals can be represented as floating-point number parts of a semitone (e.g. a quartertone = 0.5). If base is a list, **inter->chord** constructs the same chord beginning on each successive note.

The optional argument format allows a choice of whether the box functions in real intervals (setting *inter*) or in set notation (setting notes). In set notation the first note is always 0; other notes are represented as a number of semitones above 0. For example, a major triad in interval notation is (4,7) and in set notation (0,4,7). Using inter returns the note base as well as the notes generated. Notes returns only the notes calculated, the base is included only when 0 is one of the requested intervals.

### <span id="page-9-0"></span>**chord->inter**

### *Converts a chord into a list of intervals*

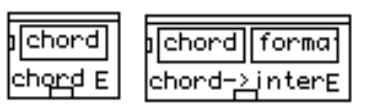

**Inputs**

chord ( list )

#### **Optional inputs**

format ( menu )

**chord->inter** returns a list containing the intervals (given in semitones; positive or negative) between the first note of chords and each successive note. Microintervals are represented as floating-point number parts of a semitone (e.g. a quarter-tone  $= 0.5$ ).

If chords is a list of chords it will return a structured list containing the intervals of each successive chord.

The optional argument format allows a choice of whether the box returns real intervals (setting inter) or set notation (setting notes). inter returns only the intervals between notes. notes returns the intervals present as well as the first note, given as 0. (See the documentation for the box **inter->chord** for further explanations concerning the format option)

### <span id="page-10-0"></span>**find-intervals**

### *Generates a list containing specified intervals*

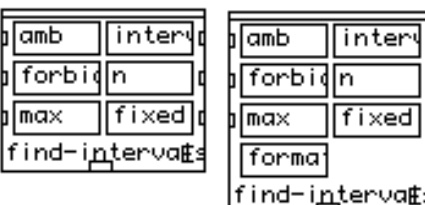

#### **Inputs**

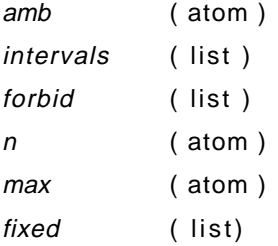

#### **Optional inputs**

format ( menu )

**find-intervals** attempts to generate a list or lists containing the specified intervals (given in semitones; positive or negative) within the range *amb* (if negative intervals were used the range become between  $+$  and  $$ amb). Microintervals may be represented as floating point number parts of a semitone (e.g. a quarter-tone  $=$ 0.5).

The number of intervals in each list found is determined by the argument  $n$ . If  $n$  is not at least twice the number of intervals in *intervals* no solution is possible. In addition to the requested *intervals* other intervals will be formed by this box. The argument forbid allows the exclusion of certain intervals from the resultant lists.

The argument *max* determines the maximum number of solutions returned (fewer may exist).

The argument *fixed* forces each list to contain that value or those values.

The optional argument format allows a choice of whether the box returns real intervals (setting *inter*) or set notation (setting notes). Inter will return only the intervals between notes, without the first note. Notes returns the intervals present as well as the first note, given as '0'.

Warning: a solution is not always possible; if none is found the value nil is returned.

# **Menu Intervals->Treatment**

### **remove-int**

### *Removes or replaces intervals*

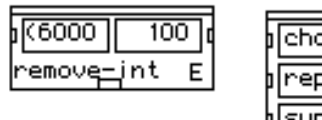

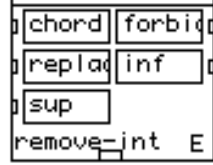

#### **Inputs**

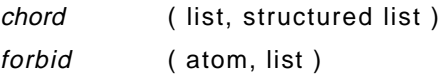

#### **Optional inputs**

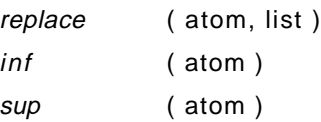

**remove-int** removes the interval forbid (given in midicents) from the list chord. The upper note of the forbidden interval is deleted.

A list of chords can be entered in *chord*, in which case the interval is removed from each successive chord. A list of intervals for the argument forbid is also possible.

The optional argument *replace* takes the notes that would have been deleted and, instead, moves them to convert the forbidden interval into the replacement.

The optional arguments *inf* and sup allow the low, *inf*, and high, sup, limits in which changes can take place to be defined. These values are given in midicents, and refer only to the upper note in the interval pair.

Warnings: The lists returned by this box are ordered lowest note to highest note, regardless of the order in the entries. Entries are in true midicents, without any internal approximation, this may provoke certain problems which can be rectified through the use of the function **approx-m** prior to the entries.

### <span id="page-12-0"></span>**transpoct**

### *Changes the octave transposition of a chord*

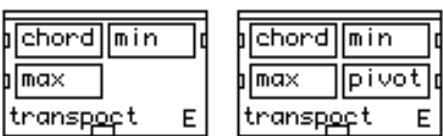

#### **Inputs**

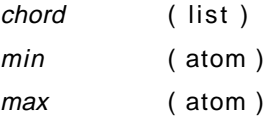

#### **Optional inputs**

pivot ( atom )

**transpoct** transposes notes of a chord or list of chords chord by octaves such that all its notes will be contained within the range between *min* and *max*, given in midicents.

The optional argument pivot (a note, in midicents) forces all notes to be transposed so that they are within one octave of that note. Pivot must be within the specified range, or an error is produced.

### **mul-chord**

### *Performs a chord multiplication*

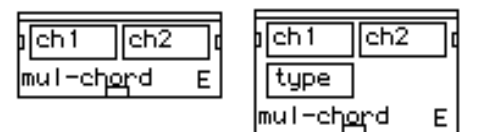

#### **Inputs**

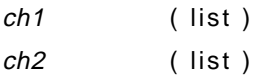

#### **Optional inputs**

type ( menu )

**mul-chord** generates a list of chords in which the intervallic structure of ch2 (a single chord in midicents) is reproduced beginning on each successive note of  $ch1$  (also a single chord in midicents).

The optional argument type allows the choice of whether the output is a list of chords (seq) or a single chord ( chord) containing all the transpositions combined.

### <span id="page-13-0"></span>**all-inversions**

### *Lists all inversions of a chord*

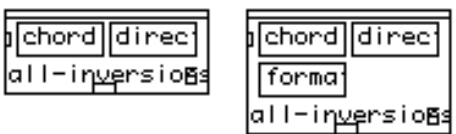

#### **Inputs**

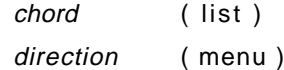

#### **Optional inputs**

format ( menu )

**all-inversions** generates a structured list of all possible inversions of chord (in midicents). Inversion here means the moving of the highest note down by octaves so as to make it the new bass note (when direction is '>'), or moving the lowest note up by octaves to make it the highest (when direction is '<'). The output is a list of chords containing the inversions, beginning on each successive note of *chord.* For example, the triad C-E-G would retun either E-G-C and G-C-E or G-C-E and E-G-C.

The optional argument format allows the choice of whether the original chord will be included, *inclu* or excluded, exclu from the output list.

Warning: *chord* can take only a single chord.

#### **auto-transp**

#### *Lists transpositions of a chord*

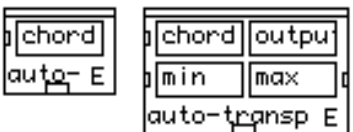

#### **Inputs**

chord ( list )

#### **Optional inputs**

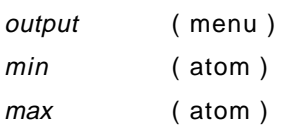

**auto-transp** outputs a list of all possible transpositions of chord (a single chord in midicents) which contain the first note of the chord. The optional argument *output* allows the choice of whether the original *chord* will be included, inclu or excluded, exclu from the output list. The optional arguments max and min (in midicents) will cause the notes to be transposed by octaves to fit within the specified range.

### <span id="page-14-0"></span>**best-transp**

### *Transposes one chord close to a second*

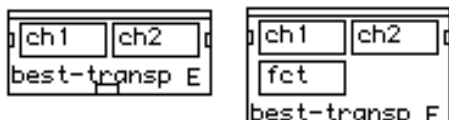

#### **Inputs**

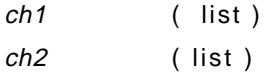

#### **Optional inputs**

function (menu)

Transposes the chord ch2 (a single chord in midicents) so that its intervallic distance to ch1 (also a single chord in midicents) is as small as possible. Thus the distance between each note of  $ch2$  and each note of  $ch1$  becomes as small as possible. This is essentially the same as the box best-inv except the ordering of ch2 is preserved. The optional argument fct allows the choice between two different algorithms for calculating this function, sum and max. The default is sum because max can produce quarter tones from semitone input. For best results one should experiment with both and chose according to context.

### **best-inv**

### *Inverts and transposes one chord close to a second*

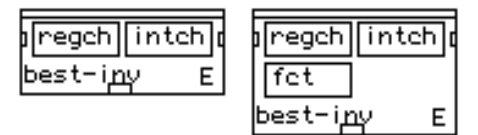

#### **Inputs**

regch ( list ) intch (list, struictured list)

#### **Optional inputs**

function (menu)

Extracts the intervallic content of the chord *intch* (in midicents) and through a global transposition of the chord followed by octave transpositions of individual notes produces a chord with the intervals of *intch* whose notes are as close as possible to those of the chord regch (also in midicents). This in essence distorts the chord regch by the smallest amount possible for it to take on the intervallic structure of *intch. regch* must be a single chord. intch may be a list of chords (also in midicents) from which the one that distorts least regch is used for the operation. The output will still be a single chord.

The optional argument fct allows the choice between two different algorithms for calculating this function, sum and max. The default is sum because max can produce quarter tones from semione input. For best results one should experiment with both and choose according to context.

# <span id="page-15-0"></span> **Menu Intervals->Analysis**

### **exist-note?**

### *Finds whether a pitch is present within a chord*

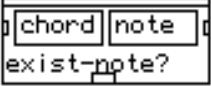

**Inputs**

chord ( list, structured list )

note ( atom, list )

Outputs the first note in *chord* (a single chord in midicents), which is the same as *note* (regardless of octave). The value returned is the midicents value of that note at the octave it exists in the *chord*. If the note is not present the value *nil* is returned.

The argument *chord* may receive a list of chords; in which case the output is a list of lists containing the analyses of each successive chord.

The argument note may receive a list; in which case the output is a corresponding list of notes found and/or nils.

### **midi-center**

### *Finds the central midi value of a chord*

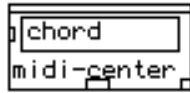

**Inputs**

chord ( list, structured list )

Calculates the value in midicents exactly halfway between the lowest and highest notes of the chord chord.

If chord is a list of chords, the output is a list of the central values.

### <span id="page-16-0"></span>**sort-mod**

### *Sorts a list of notes by interval*

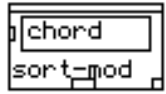

#### **Inputs**

chord (list, structured list)

Returns a sorted list of lists in which each note of the chord chord (in midicents) is converted into a list containing the interval in midicents of that note from the C below it, followed by the midicents value of that C. A list of chords also may be entered for *chord* the resulting list will, however, have a higher level of structure and may not be acceptable as entry for some other boxes.

# **3. Freq Harmony**

# **Menu Freq harmony->Harm Series**

### **harm-series**

### *Generates a harmonic series*

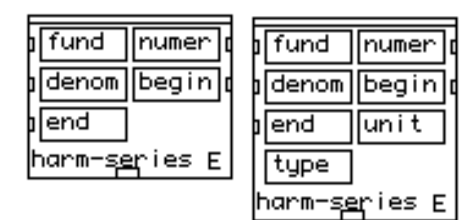

#### **Inputs**

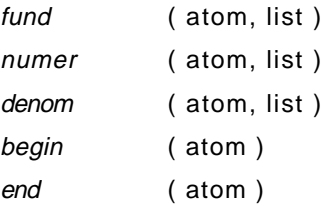

#### **Optional inputs**

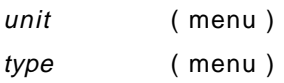

Builds the harmonic and/or subharmonic series starting with the fundamental *fund*. The harmonic series is the series of positive integer multiples of the fundamental frequency. The subharmonic series is the series of positive integer divisions of the fundamental frequency.

The arguments numer and denom determine what sample (numer/ denom) of the partials is taken. (e.g.  $1/1 =$ all;  $1/2$  = every other;  $2/5$  = the first two of each group of five)

The arguments begin and end determine the lowest and highest partials generated. The fundamental is represented by '1' or '-1' sub-harmonics are represented by negative numbers, overtones by positive. (e.g. partial number 7 is 7 times the fundamental frequency,partial -7 is the fundamental frequency divided by 7; thus to go from the seventh undertone to the seventh overtone begin would equal '-7' and end would equal '7')

The optional argument unit determines whether the fund is entered in midicents, (midic), or in Hertz (freq). If midic is selected the value will be converted to frequency inside the function and then the output is reconverted <span id="page-18-0"></span>to midicents. If freq is selected, the entry, calculation and output are all in Hertz.

When fund is a list, the optional argument type is used to determine the format of the output. The value seq returns a list of chords representing the partials requested for each successive fundamental. The value *chord* returns a single chord containing all the partials of all the fundamentals.

### **nth-harm**

### *Generates a harmonic series*

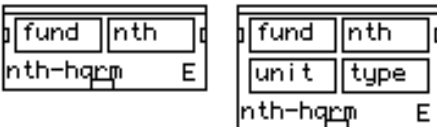

#### **Inputs**

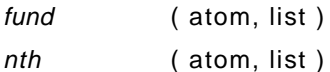

#### **Optional inputs**

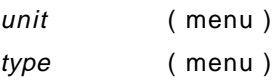

Receives a fundamental fund, or list of fundamentals and returns the nth harmonic or sub-harmonic of each fundamental. The harmonic series is the series of positive integer multiples of the fundamental frequency. The subharmonic series is the series of positive integer divisions of the fundamental frequency. Partial numbers are determined by their relationship to the fundamental. (e.g. partial number 7 is 7 times the fundamental frequency,partial -7 is the fundamental frequency divided by 7)

If nth is a list, a corresponding series of partials will be returned for each fund. If nth contains non-integers the returned partials and/or sub-partials will be non-harmonic, and correspond to the fundamental frequency multiplied by nth (when nth is positive) or the fundamental frequency divided by the absolute value of nth (when nth is negative).

The optional argument *unit* determines whether the fund is entered in midicents, (midic), or in Hertz (freq). If midic is selected, the value will be converted to frequency inside the function. The output then is reconverted to midicents. If freq is selected the entry, calculation and output are all in Hertz.

When fund is a list, the optional argument type is used to determine the format of the output. The value seq returns a list of chords representing the partials requested for each successive fundamental. The value *chord* returns a single chord containing all the partials of all the fundamentals.

# <span id="page-19-0"></span> **Menu Freq harmony->Modulations**

### **freq-mod**

### *Simulates frequency modulation*

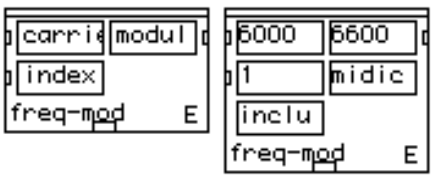

#### **Inputs**

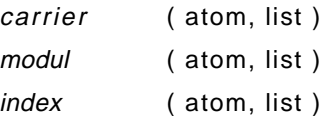

#### **Optional inputs**

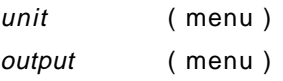

Simulates the pitches generated by frequency modulation. The frequencies of the carrier carrier and the modulator modul are treated according to the following formula: carrier  $\pm$  (i \* mod.), i = 0,1,...index

If *carrier* is a list the output is a list of modulations around each successive carrier.

If modul is a list the carrier or carriers are each modulated by all the notes in modul as well as the partials of those notes up to the *index* specified.

If index is a list the formula is computed with 'i' equal to only the listed values. (e.g. index  $= (1, 3)$ , notes calculated are:

carr.  $+ 1$  \* mod.; carr.  $- 1$  \* mod.; carr.  $+ 3$  \* mod.; carr.  $- 3$  \* mod.)

The optional argument unit determines whether the <carrier> and <modul> are given in midicents, (midic), or in Hertz (freq). If midic is selected the values will be converted to frequency inside the function and then the output is reconverted to midicents. If freq is selected the entry, calculation and output are all in Hertz.

The optional argument *output* determines whether the carriers are included (inclu) or excluded (exclu) from the output list or lists.

### <span id="page-20-0"></span>**fm-ratio**

### *Simulates frequency modulation*

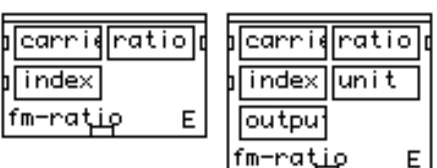

#### **Inputs**

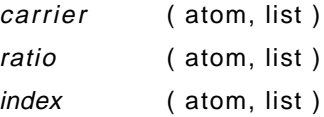

#### **Optional inputs**

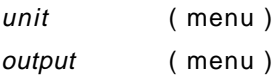

**fm-ratio** simulates the pitches generated by frequency modulation. The frequency of the carrier is modulated by a modulator whose frequency is equal to the frequency of the carrier multiplied by the ratio. Once the frequency of the modulator is determined, the calculations follow the same formula as the box **freq-mod**:

carrier  $\pm$  (i  $*$  modulator),  $i = 0,1,...$  index

If *carrier* is a list the output is a list of modulations around each successive carrier.

If *ratio* is a list the carrier or carriers are each modulated by the frequencies that form all the requested ratios as well as the partials of those notes up to the index specified.

If index is a list the formula is computed with i equal to only the listed values. For index  $=$  (1 3), the notes calculated are:

carr. + 1 \* modulator

carr. - 1 \* modulator

carr. + 3 \* modulator

carr. - 3 \* modulator

The optional argument *unit* determines whether the *carrier* is entered in midicents, (*midic*), or in Hertz (*freq*). If midic is selected the value will be converted to frequency inside the function and then the output is reconverted to midicents. If freq is selected the entry, calculation and output are all in Hertz.

The optional argument *output* determines whether the carrier or carriers are included (inclu) or excluded (exclu) from the output list or lists.

### <span id="page-21-0"></span>**ring-mod**

### *Simulates ring modulation*

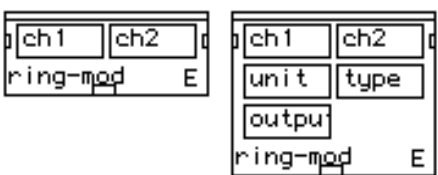

#### **Inputs**

ch1 (atom, list, structured list)

ch2 ( atom, list )

#### **Optional inputs**

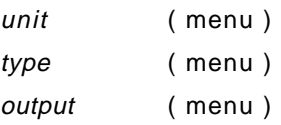

**ring-mod** simulates the ring modulation of each note of ch1 by all the notes of ch2. The frequency of each note of ch2 is added to and subtracted from the frequency of each note of ch1; thus, all the possible additive and subtractive combinations are produced.

The optional argument *unit* determines whether *ch1* and *ch2* are entered in midicents, (midic), or in Hertz (*freq*). If midic is selected, the values will be converted to frequencies inside the function and then the output is reconverted to midicents. If freq is selected, the entries, calculations and output are all in Hertz.

Note: Ring-modulation can produce negative frequencies; conversion to midicents will automatically reflect these notes back into the positive domain.

When  $ch1$  contains multiple notes, the optional argument type is used to determine the format of the output. The value seq returns a list of chords representing the modulation of each successive note of ch1 by all the notes of ch2. The value chord returns a single chord containing all the notes of all the modulations.

The optional argument *output* determines whether the original notes of ch1 and ch2 are included (*inclu*) or excluded (exclu) from the output list or lists.

### <span id="page-22-0"></span>**ring-harm**

### *Simulates ring modulation of two harmonic series*

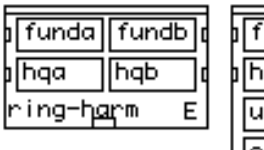

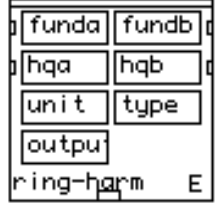

#### **Inputs**

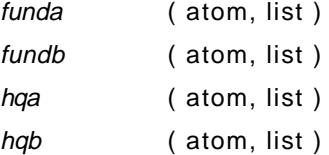

#### **Optional inputs**

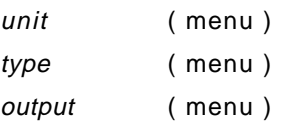

**ring-harm** simulates the ring-modulation between the harmonic series (see box harm-series) built on funda and the harmonic series on fundb. The arguments hqa and hqb determine the number of partials present for each fundamental. The frequencies of each partial of the harmonic series on *funda* is added to and subtracted from the frequency of each partial of the harmonic series on *fundb*; thus, all the possible additive and subtractive combinations are produced.

If the arguments hqa or hqb are a list, rather then including all the partials up to and including the number given: only the listed partials for both fundamentals will included in the calculations.

The optional argument *unit* determines whether *funda* and *fundb* are given in midicents, (*midic*), or in Hertz (*freq*). If midic is selected the values will be converted to frequencies inside the function and then the output is reconverted to midicents. If freq is selected the entries, calculations and output are all in Hertz. (note: Ringmodulation can produce negative frequencies; conversion to midicents will automatically reflect these notes back into the positive domain.)

The optional argument type is used to determine the format of the output. The value seq returns a list of chords in which each successive chord represents the notes involving the next partial or partials. Thus the first chord contains: funda  $\pm$  fundb; the second: 2\*funda  $\pm$  fundb, funda  $\pm$  2\*fundb and 2\*funda  $\pm$  2\*fundb; etc. The value chord returns a single chord containing all the notes of all the combinations and differences.

The optional argument *output* determines whether the notes funda and fundb are included (inclu) or excluded ( exclu) from the output list or lists.

# <span id="page-23-0"></span> **Menu Freq harmony->Treatment**

### **fshift**

### *Simulates frequency shifting*

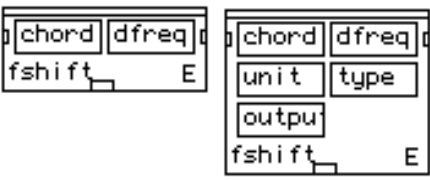

#### **Inputs**

chord ( atom, list, structured list )

dfreq ( atom, list)

#### **Optional inputs**

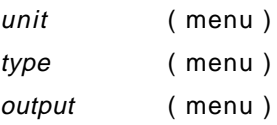

**fshift** shifts the frequency of each note of chord by a frequency dfreq (positive or negative, but always in Hertz).

The optional argument *unit* determines whether *chord* is entered in midicents, (midic), or in Hertz (freq). If midic is selected the values will be converted to frequencies inside the function and then the output is reconverted to midicents. If freq is selected the entry, calculations and output are all in Hertz.

If chord is a list of chords the optional argument type is used to determine whether the output will be a list of chords (seq), each one shifted by dfreq or a single chord combining the notes of all the shifted chords (chord). If dfreq is a list the same argument is used to choose between a list of chords shifted by each successive dfreq or a single chord combining the different distortions. If both *chord* and *dfreq* are lists the position seq will return a list of chords containing each chord shifted by each frequency; the position *chord* will return a list of chords containing each chord shifted by all the listed frequencies.

The optional argument *output* determines whether the original *chord* is included (inclu) or excluded (exclu) from the output list.

### <span id="page-24-0"></span>**fshift-proc**

### *Frequency shifts progressively*

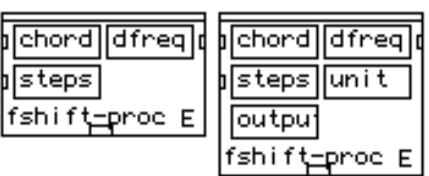

#### **Inputs**

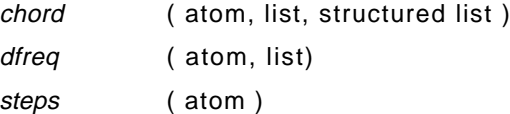

#### **Optional inputs**

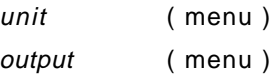

Progressively shifts chord until the final chord which is shifted by dfreq (positive or negative, but always in Hertz). The argument steps determines the number of intermediate distortions to be produced between the unaltered chord and the chord shifted by dfreq.

The argument chord may be a list, in which case the same process of shifting is carried out for each successive chord.dfreq and steps may not be lists.

The optional argument unit determines whether chord is entered in midicents, (midic), or in Hertz (freq). If midic is selected the values will be converted to frequencies inside the function and then the output is reconverted to midicents. If freq is selected the entry, calculations and output are all in Hertz.

The optional argument output determines whether the non-shifted chord is included (inclu) or excluded (exclu) from the output list of chords.

### **fdistor**

### *Simulates frequency distortion*

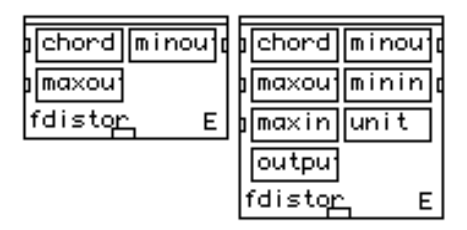

<span id="page-25-0"></span>**Inputs**

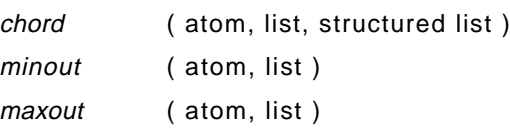

#### **Optional inputs**

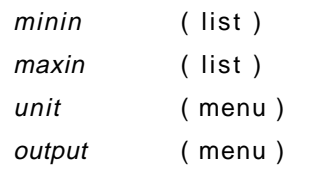

**fdlstor** distorts the frequencies of chord so that the lowest note is changed to minout and the highest note to maxout. Interior notes are rescaled so as to preserve the relative positions of their frequencies.

The optional inputs *minin* and *maxin* allow the scaling to be done relative to two selected reference notes rather than the highest and lowest notes of the chord. The note entered as *minin* will be moved to *minout*, and maxin to maxout the rest of the chord is then rescaled accordingly.

If chord is a list of chords, output will be a corresponding list of distorted chords.

The optional argument unit determines whether chord is entered in midicents, (midic), or in Hertz (freq). If midic is selected the values will be converted to frequencies inside the function and then the output is reconverted to midicents. If freq is selected the entry, calculations and output are all in Hertz.

The optional argument *output* determines whether the non-distorted *chord* is included (inclu) or excluded (exclu) from the output list. If included the non-distorted notes will be mixed with the distorted into a single chord.

### <span id="page-26-0"></span>**fdistor-proc**

### *Frequency distorts progressively*

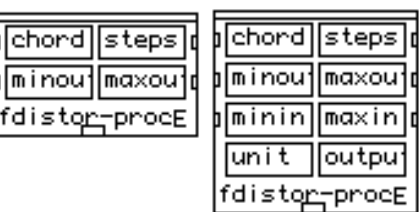

#### **Inputs**

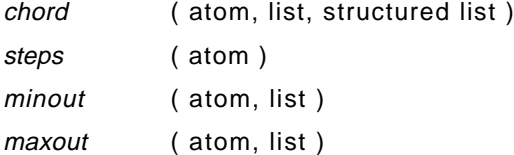

#### **Optional inputs**

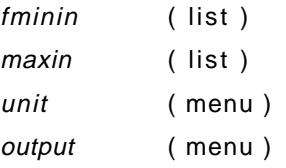

**fdlstor-proc** progressively distorts chord until the distortion specified by minout and maxout is reached. The argument steps determines the number of intermediate distortions to be produced between the unaltered chord and the final distortion. (For explanation of frequency distortion, as well as the use of minout, maxout, minin and maxin see the box 'fdistor')

chord may not be a list of chords.

The optional argument *unit* determines whether *chord* is entered in midicents, (midic), or in Hertz (freq). If midic is selected the values will be converted to frequencies inside the function and then the output is reconverted to midicents. If freq is selected the entry, calculations and output are all in Hertz.

The optional argument *output* determines whether the non-distorted *chord* is included (inclu) or excluded (exclu) from the output list of chords.

# <span id="page-27-0"></span> **Menu Freq harmony->Analysis**

### **harm-dist**

### *Calculates the distance from a harmonic series*

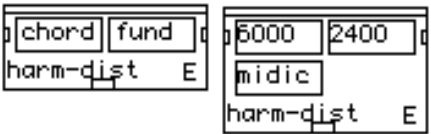

**Inputs**

chord ( atom, list, structured list)

fund ( atom, list )

#### **Optional inputs**

unit ( menu )

**harm-dist** calculates the ratios between each note of chord and the closest partial of the harmonic series built on fund. (For explanations of harmonic series and partials, see the box **harm-series**; to decide on an approriate fundamental, the box **virt-fund** may be useful )

If chord is a list of chords the result consists of the analyses of each successive chord.

The optional argument *unit* determines whether *chord* and fund are entered in midicents, (midic), or in Hertz ( freq). If midic is selected the notes will be converted to frequencies inside the function before analysis.

### <span id="page-28-0"></span>**closest-harm**

### *Finds the closest harmonic partials*

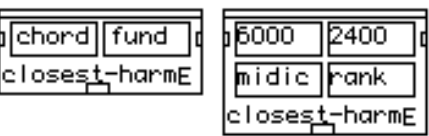

#### **Inputs**

chord ( atom, list, structured list)

fund ( atom, list )

#### **Optional inputs**

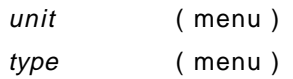

**closest-harm** calculates the closest partial of the harmonic series built on fund to each note of chord. (For explanations of harmonic series and partials, see the box harm-series)

If chord is a list of chords the result will be the analyses of each successive chord.

The optional argument *unit* determines whether *chord* is entered in midicents, (midic), or in Hertz (freq). If midic is selected the values will be converted to frequencies inside the function and then the output (if appropriate) is reconverted to midicents. If freq is selected the entry, calculations and output (if appropriate) are all in Hertz.

The optional argument type determines whether the output is a list of partial rankings or the notes corresponding to those partials.

### **best-freq**

#### *Finds the best central frequency*

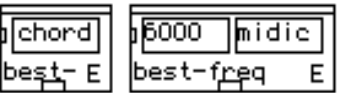

**Inputs**

chord ( atom, list, structured list)

#### **Optional inputs**

unit ( menu )

**best-freq** returns the note that is the minimum possible distance from the frequencies of all the notes of chord , where the distance is measured is the minimum sum of the squares of the distances. This note can be thought of as a sort of "center of gravity" for *chord* (it is not usually a member of the chord).

If *chord* is a list of chords, the box returns a list of best frequencies.

The optional argument *unit* determines whether *chord* is entered in midicents, (*midic*), or in Hertz (*freq*). If

<span id="page-29-0"></span>midic is selected the values will be converted to frequencies inside the function and then the output is reconverted to midicents. If freq is selected the entry, calculations and output are all in Hertz.

### **virt-fund**

### *Calculates the virtual fundamental*

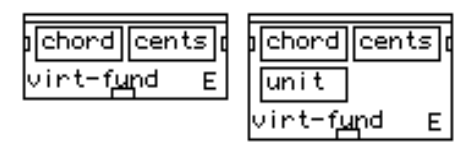

**Inputs**

chord ( atom, list, structured list )

cents ( atom )

#### **Optional inputs**

unit ( menu )

Returns the highest fundamental for which the notes of *chord* could be thought of as harmonic partials. In general, the lower the virtual fundamental, the more dissonant the chord.

The argument cents determines the precision of the analysis. (a value of '0' would return the real fundamental; the larger the value the more approximate the result)

If chord is a list of chords, the box returns a list of virtual fundamentals.

The optional argument *unit* determines whether *chord* is entered and the result returned in midicents, (*midic*), or in Hertz (freq). The argument cents remains, however, unchanged.

# <span id="page-30-0"></span>**4. Utilities**

### **l-distor/2**

### *Exponentially distorts a list*

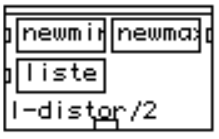

#### **Inputs**

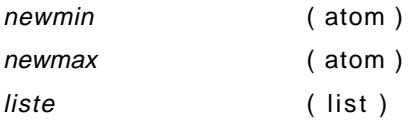

**l-distort/2** distorts a list, liste, by a power function, thus if the list is linear the result follow the power function, if the list is non-linear the result will be a hybrid of the old liste and the power function.

The arguments newmin and newmax determine the scaling of the new list. (newmin will be the smallest value present, newmax the largest)

### <span id="page-31-0"></span>**l-distor/3**

### *Exponentially distorts a list*

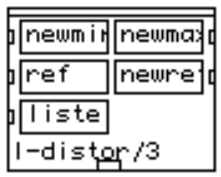

#### **Inputs**

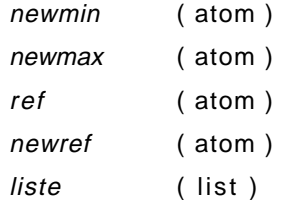

Distorts a list, liste, by a power function, thus if the list is linear the result will follow the power function, if the list is non-linear the result will be a hybrid of the old liste and the power function. This box is identical to **l-distor/2** except that a reference point is controllable.

The arguments newmin and newmax determine the scaling of the new list. (newmin will be the smallest value present, newmax the largest) The values ref and newref are used to specify that the element of the original list with a value of ref will be moved to the value of newref. The curve is altered in order to accommodate the reference point.

### **l\*line**

### *Multiplies a list by a linear function*

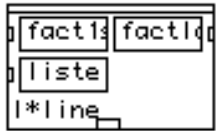

**Inputs**

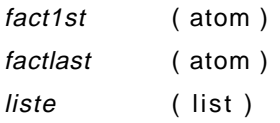

**l<sup>\*</sup>line** multiplies a list, *liste*, by a linear function. The first element is multiplied by fact1st, the last by factlast and all intermediate elements by linear interpolations between those values.

### <span id="page-32-0"></span>**l\*curb/2**

### *Multiplies a list by a power function*

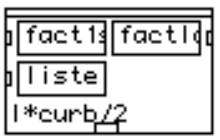

**Inputs**

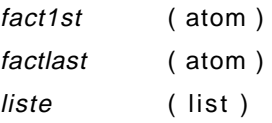

Multiplies a list, liste, by a power function. The first element is multiplied by fact1st, the last by factlast and all intermediate elements by interpolations along a power function between those values.

### **l\*curb/3**

### *Multiplies a list by a power function*

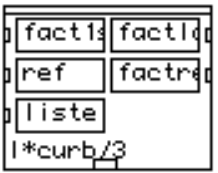

**Inputs**

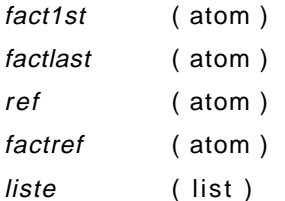

Multiplies a list, *liste*, by a power function. This box is identical to *l\*curb/2* except that a reference point is controllable. The first element is multiplied by fact1st, the last by factlast and the element of the original list with a value of ref will be multiplied by factref. All intermediate elements will be multiplied by interpolations along a power function between fact1s> and factlast. The power function, however, is altered to accommodate the reference point.

### <span id="page-33-0"></span>**densifier**

### *Increases the density of a list*

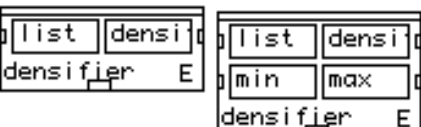

#### **Inputs**

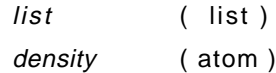

#### **Optional inputs**

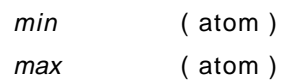

**densifier** increases the density of a list by adding equally spaced values between each of its elements. The number of added values is determined by the argument density, which is equal to the number of values added between each pair of elements.

The optional arguments min and max allow the densification to take place within only a portion of the list. Values will only be added between pairs of elements in which both members are at least min and no greater than max; all other parts of the list are returned unchanged.

### <span id="page-34-0"></span>**min->sec**

### *Converts minutes to seconds*

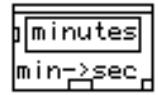

#### **Inputs**

minutes (list)

**min->sec** converts values in minutes into values in seconds. The value in minutes may be entered as a list in any of the following formats: (3 min), or (3 0); (3 min 30), or (3 30), or (3.5 min); (3 min 30.2), or (3 30.2). (the letters 'min' may be replaced by simply 'm' or any other non-numeric character or characters).

#### **sec->min**

### *Converts seconds to minutes*

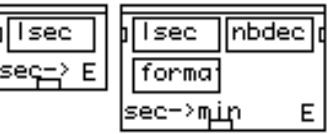

**Inputs**

lsec ( atom, list )

#### **Optional inputs**

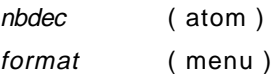

**sec-min** converts values in seconds (*lsec*)to values in minutes and seconds. The optional argument *nbdec* determines the number of decimals in the seconds column of the output.

The output is in the format 1 min 15 for an Isec equal to '75'. If the number of seconds is less than sixty the output will be in the form 0 min 32. The optional argument format, if set to the position abbrev, will eliminate the minutes column if it has a value of '0'. (The first example would remain 1 min 15 while the second would become '32')

# <span id="page-35-0"></span>**5. MIDI**

### **txtune**

*Sends global tuning parameters to a Yamaha TX-816*

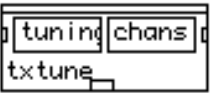

**Inputs**

tuning (atom, list) chans ( atom, list )

**txtune** sends global tuning parameters to a Yamaha TX-816 FM Tone Generator. The value tuning is sent to the MIDI channel specified, chans. If chans is a list, the tuning is sent to all listed channels.

# **Esquisse Menus**

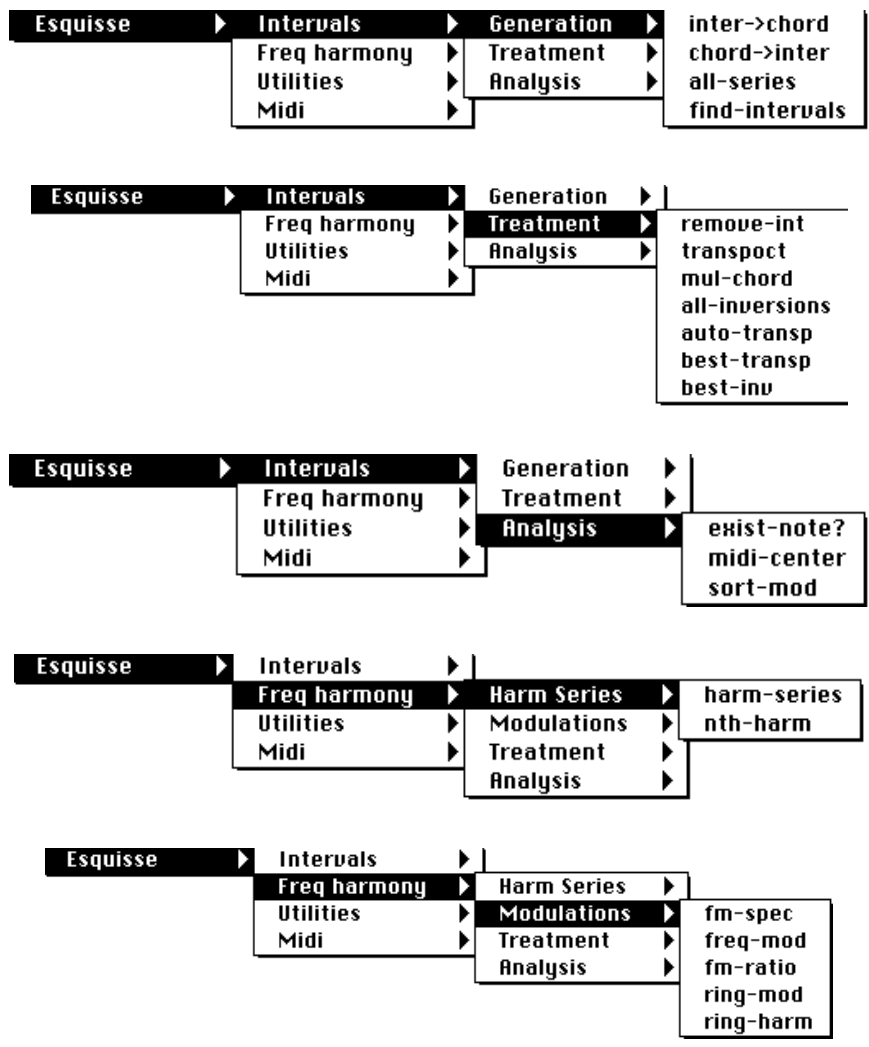

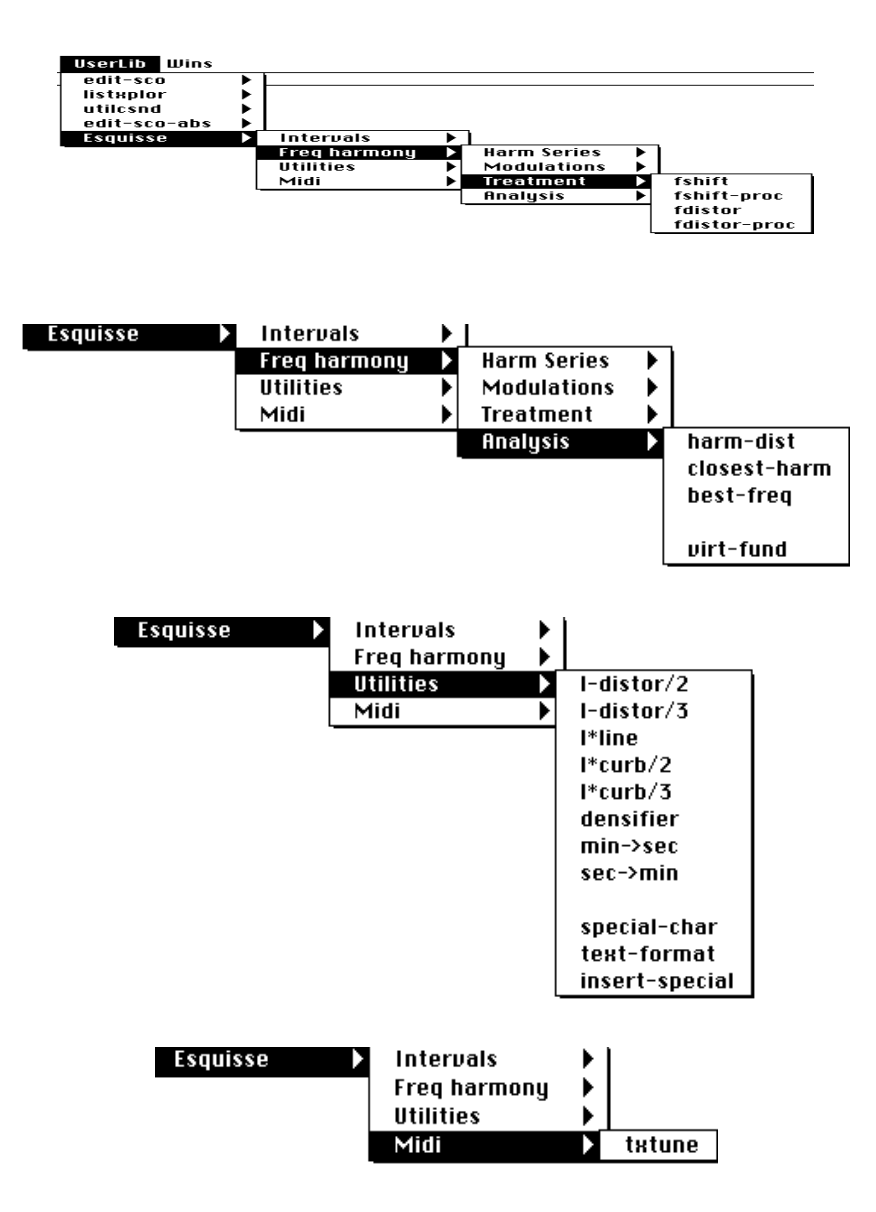

# Index

0 [1](#page-9-0)0

# **A**

all-inversions 14 approx-m 1[2](#page-13-0) atom 8 auto-t[ran](#page-7-0)sp 14

# **B**

Baisnée P.-F. 7 Barrière J.-B. [7](#page-6-0) best-freq [2](#page-28-0)9 best-inv 15 best-tra[nsp](#page-14-0) [1](#page-14-0)5 Boyton L. 7

# **C**

chord multiplication [7](#page-6-0) chord->inter [1](#page-9-0)0 CLOS 7 closest[-ha](#page-6-0)rm [2](#page-28-0)9

# **D**

Dalbavie M.-A. [7](#page-6-0) densifier [3](#page-33-0)4 Duthen J. [2](#page-1-0),7

## **E**

exist-note? [1](#page-15-0)6

## **F**

fdistor 25 fdistor-[pro](#page-24-0)c [2](#page-26-0)7 fdlstor 26 fdlstor-[pro](#page-25-0)c [2](#page-26-0)7 find-intervals [1](#page-10-0)1 Fineberg J. [2](#page-1-0) fm-ratio 21 Freq. Ha[rm](#page-20-0)ony [7](#page-6-0) freq-mod 20 Frequenc[y M](#page-19-0)odulation [7](#page-6-0) fshift 24 fshift-[pro](#page-23-0)c 25

### **H**

harm-dist 28 harm-seri[es](#page-27-0) 18

## **I**

inter->chord 9 interval notat[ion](#page-8-0) [9](#page-8-0) Intervals 7, [9](#page-8-0)

## **L**

l\*curb/2 [3](#page-32-0)3 l\*curb/3 [3](#page-32-0)3 l\*line 32 Laurs[on](#page-31-0) M. [2](#page-1-0) l-distor/2 [3](#page-30-0)1 l-distor/3 [3](#page-31-0)2 l-distort/2 [3](#page-30-0)1 Le\_Lisp 7 Lindberg [M](#page-6-0). [7](#page-6-0) list [8](#page-7-0)

## **M**

Macintosh Common Lisp [7](#page-6-0) menu 8 midi-c[ent](#page-7-0)er [1](#page-15-0)6 min->sec 35 mul-chord 13 Murail T. [2](#page-1-0)

## **N**

nth-harm [1](#page-18-0)9

### **P**

PatchWork 7 Potard Y. [7](#page-6-0) PreFOR[M](#page-6-0) 7

## **R**

real fundamental 30 remove-int 12 ring-harm [2](#page-22-0)3 ring-mod [2](#page-21-0)2 Roads C. [2](#page-1-0) Rueda C.  $\mathfrak{p}$ 

### **S**

Saariaho K. [7](#page-6-0) sec->min 35<br>sec-min 35 sec-min set notat[ion](#page-34-0) 9 set-class not[ati](#page-8-0)on 7 sort-mod 17 Spectral [Mus](#page-16-0)ic 7 structured list [8](#page-6-0)

## **T**

transpoct 13 txtune [36](#page-12-0)

## **V**

virt-fund 30 virtual fu[nda](#page-29-0)mental 30

## **Y**

Yamaha DX7 7 Yamaha TX-8[16](#page-6-0) FM Tone Generator [3](#page-35-0)6